# **Cahiers de géographie du Québec**

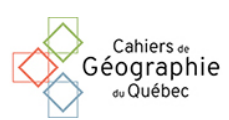

# **Solutions graphiques dans la cartographie des phénomènes quantitatifs**

Heldio X. Lenz Cesar

Volume 4, numéro 8, 1960

Mélanges géographiques canadiens offerts à Raoul Blanchard

URI :<https://id.erudit.org/iderudit/020221ar> DOI :<https://doi.org/10.7202/020221ar>

[Aller au sommaire du numéro](https://www.erudit.org/fr/revues/cgq/1960-v4-n8-cgq2582/)

#### Éditeur(s)

Département de géographie de l'Université Laval

#### ISSN

0007-9766 (imprimé) 1708-8968 (numérique)

#### [Découvrir la revue](https://www.erudit.org/fr/revues/cgq/)

érudit

#### Citer cet article

Cesar, H. X. L. (1960). Solutions graphiques dans la cartographie des phénomènes quantitatifs. *Cahiers de géographie du Québec*, *4*(8), 303–321. https://doi.org/10.7202/020221ar

Résumé de l'article

The purpose of this paper is to present methods which will make easier the representation of quantitative phenomena in geographical cartography. The simultaneous use of certain combinations of the abacus presented here permits to eliminate completely long and fastidious calculations in the representation of quantities by figures and solids. The construction and the utilization of each abacus are successively explained.

Tous droits réservés © Cahiers de géographie du Québec, 1960 Ce document est protégé par la loi sur le droit d'auteur. L'utilisation des services d'Érudit (y compris la reproduction) est assujettie à sa politique d'utilisation que vous pouvez consulter en ligne.

<https://apropos.erudit.org/fr/usagers/politique-dutilisation/>

#### Cet article est diffusé et préservé par Érudit.

Érudit est un consortium interuniversitaire sans but lucratif composé de l'Université de Montréal, l'Université Laval et l'Université du Québec à Montréal. Il a pour mission la promotion et la valorisation de la recherche.

<https://www.erudit.org/fr/>

# **SOLUTIONS GRAPHIQUES DANS LA CARTOGRAPHIE DES PHÉNOMÈNES QUANTITATIFS**

*par* 

**Heldio X. LENZ CESAR** \*<br>Ancien attacké au « Conselbo Nacional de geografia », Rio de Janeiro.

#### **SUMMARY**

The purpose of this paper is to present methods which will make easier the *The purpose of this paper is to présent methods which will make easier the représentation of quantitative phenomena in geographical cartography. The simultaneous use of certain combinations of the abacus presented hère permits to eliminate completely long and fastidious calculations in the représentation of quantités by figures and solids. The construction and the utilization of each abacus are successively explained.* 

#### **INTRODUCTION**

En vertu des fonctions que j'ai exercées au *Conselbo nacional de geografia,*  j'ai eu longtemps à m'occuper de cartes statistiques dont il fallait assurer l'exécution. De là, naturellement, ma préoccupation de remplacer de longs calculs, d'ailleurs sources d'erreurs fréquentes, par des procédés graphiques d'usage facile. Dans ce but, j'ai dressé, depuis 1948, quelques abaques permettant la transmutation de données numériques en surfaces ou volumes proportionnels. La construction et l'utilisation de tels nomogrammes constituent l'objet de cette communication. L'applicabilité et les limitations de ces modes de représentation — quantités au moyen de figures et solides — ne seront abordées qu'incidemment, car on ne les peut discuter avec profit qu'en les comparant à d'autres méthodes telles que celles de points et *d'isoplètes.* 

Les outils et les techniques nécessaires à la recherche géographique ne peuvent pas toujours être empruntés à d'autres spécialités. II faut en fabriquer nous-mêmes, bien adaptés à nos besoins. Ceci est vrai pour les cartes statistiques. Elles intéressent peu les non géographes, qui, de ce fait, ne les dressent pas souvent (tout au moins celles à des échelles permettant de détailler les plus petites unités administratives), et ne se sont pas efforcés d'en simplifier le procédé d'exécution. La distribution spatiale, les variations locales, les corrélations avec d'autres phénomènes sont encore une préoccupation prédominante chez les géographes. Les statisticiens, qui ont pourtant les chiffres en mains, préfèrent de beaucoup les graphiques ; ils visent plutôt les valeurs condensées relatives à de grandes unités territoriales (régions, états, provinces, départements . . .) avec lesquelles ils dressent des *séries chronologiques* pour surprendre des tendances et ébaucher des pronostics. Les cartographes, eux, ont leur activité générale-

<sup>\*</sup> L'auteur exprime sa reconnaissance à M<sup>ile</sup> Maya Suarès pour son aide dans la traduction de cet article.

ment restreinte aux types de cartes des Services officiels auxquels ils appartiennent (cartes géographiques, topographiques, aéronautiques, hydrographiques, etc.).

Les abaques A.a et V.v ont été présentés en 1952 au XVII<sup>e</sup> Congrès international de géographie, à Washington. Ils seront repris ici, non seulement parce que les *Proceedings* sont inaccessibles à la majorité des lecteurs, mais, surtout, du fait que l'utilisation des autres abaques s'y trouve conjuguée. Depuis 1948 ils sont en usage au *Conselho nacional de geografia,* le nombre de cartes dressées avec leur aide atteignant déjà quelques centaines. Cela prouve leur intérêt pratique.

#### ABAQUES  $A$  et  $V^1$

#### *Construction de l'abaque A*

Traçons en système orthogonal la courbe : côtés de carrés en fonction des aires respectives (figure I). Si, au lieu *d'intervalles* uniformes pour les aires on adopte des longueurs égales aux côtés  $\sqrt{1}, \sqrt{2}, \sqrt{3}, \ldots$ , à partir de l'origine 0, la courbe se transforme en une droite *OP,* inclinée à 45° (figures I et IA). D'ailleurs, n'importe quelle courbe peut être changée en droite par anamorphose analogue. Remarquons dès maintenant que les côtés des carrés correspondant aux différentes aires peuvent être pris graphiquement entre l'axe horizontal (des *X*) et l'échelle  $\overline{OP}$  (figure IA) : les segments *li*, *l*<sub>2</sub>, et *l*<sub>2</sub> seront ainsi les côtés des carrés aux surfaces 1, 2 et 3, respectivement.

Traçons, ensuite, une échelle *OP<sup>1</sup> ,* avec une inclinaison quelconque. On démontre aisément par des triangles semblables que les segments interceptés par  $\overline{OP}$ <sup>*1*</sup> (*h<sub>1</sub>*, *h<sub>2</sub>*, *h*<sub>3</sub> . . .) sont proportionnels aux premiers, et peuvent être pris comme côtés de carrés. On a donc la liberté de donner à *l'échelle* l'inclinaison voulue pour augmenter ou rapetisser simultanément la taille de tous les carrés, conformément aux espaces disponibles dans la *carte de base.* Dans la pratique, en effet, on est fréquemment obligé de modifier *l'échelle.* II s'ensuit qu'il est sans intérêt de faire figurer sur l'axe vertical (des *Y)* une échelle fixe pour les côtés (l'axe des *Y* est déjà supprimé dans la figure IA).

Pour dresser l'abaque il est alors suffisant de dessiner une échelle avec une série de *cotes* (qui représentent les aires), en les plaçant par rapport à l'origine 0 à des distances proportionnelles aux racines carrées respectives. Les traits verticaux permettent de prélever les longueurs des côtés des carrés avec précision. L'abaque peut être dessiné grand ou petit, suivant le facteur par lequel on multi-

Échelle : graduation (métrique ou fonctionnelle) le long d'un axe.

<sup>1</sup> NOTE : Ci-dessous des termes employés avec signification spécifique (pour le mot « échelle » trois différents usages suivant les caractères adoptés) :

*Échelle :* n'importe quelle droite passant par les points 0 des abaques A et  $V(\overline{OP^1},$  par exemple)

ÉCHELLE : sens conventionnel en cartographie de rapport linéaire entre la carte et le terrain. *Chiffre :* dénominateur d'ÉCHELLE.

*Cote :* valeur numérique figurant dans une échelle.

*Échelon :* différence entre deux *cotes* successives.

*Intervalle :* distance entre deux *cotes* successives.

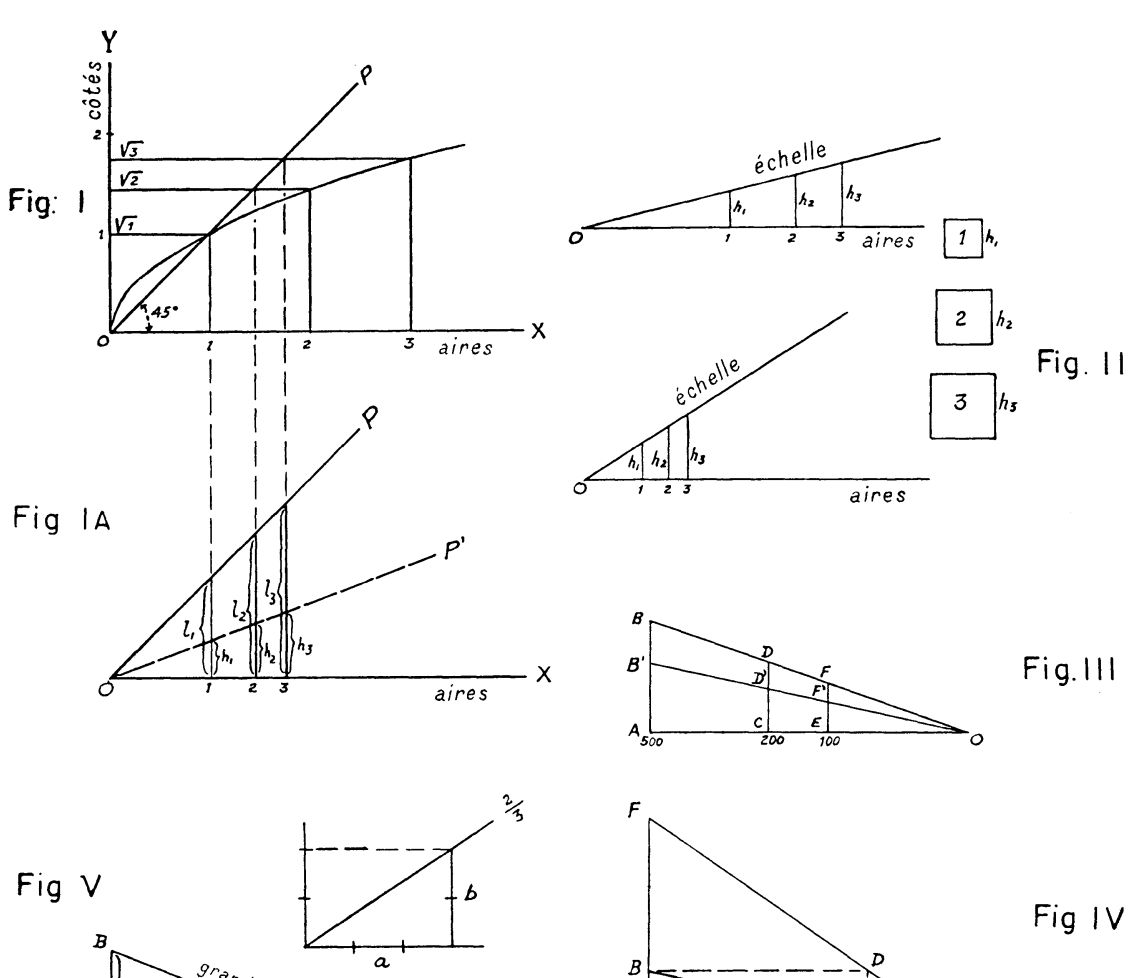

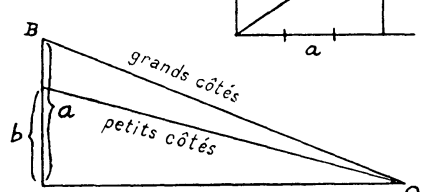

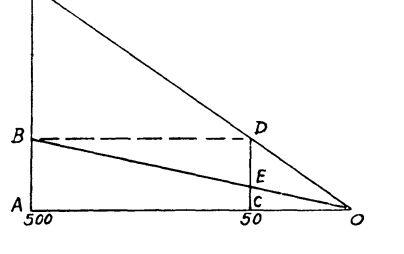

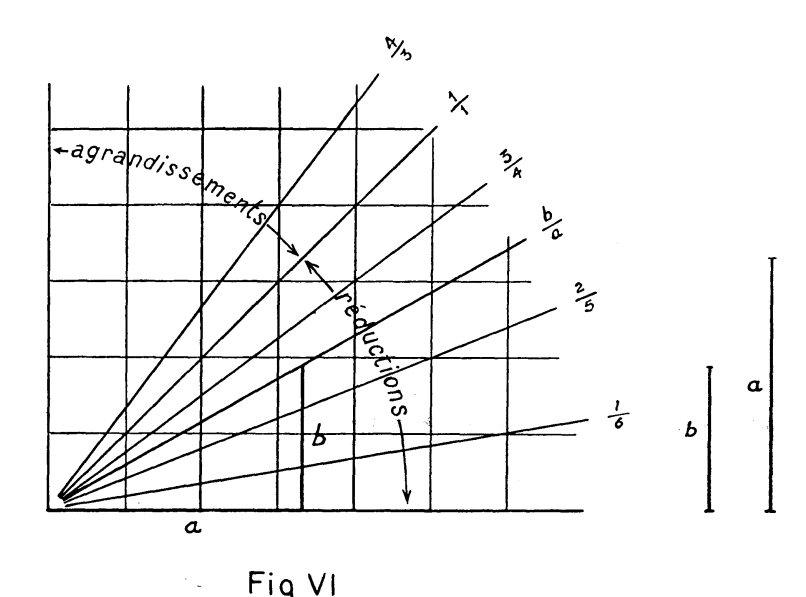

Fig VI

plie l'ensemble des racines carrées. II est évident que pour obtenir les mêmes côtés sur un petit abaque il faut tracer une *échelle* plus inclinée. Ceci est illustré par la figure II. Dans le choix des *cotes* il faut prendre des *échelons* de plus en plus grands (sur l'abaque *A* ils croissent de 0.1 à 5 unités) pour éviter des *intervalles* trop petits.

Jusqu'ici on n'a parlé que de côtés de carrés. II est temps de signaler que ce même abaque *A* est valable pour n'importe quelle forme à deux dimensions. Ce qu'on a pris comme côté de carré peut être considéré rayon de cercle, côté de triangle, hauteur de rectangle, base de trapèze, etc. II est nécessaire, néanmoins, de choisir une figure déterminée pour la carte à dresser, et de respecter toujours ses proportions. Si l'on veut adopter plus d'une figure dans la même carte il faut alors utiliser plus d'une *échelle* et établir préalablement des rapports d'équivalence, ce qui sera étudié plus loin (abaque *a).* 

II est facile de démontrer la validité de l'abaque pour n'importe quelle figure. Prenons, par exemple, le cercle, le triangle équilatéral et le rectangle de  $2/3$ , et définissons leurs éléments, rayon  $(r)$ , côté  $(l_t)$ , grand côté  $(l_r)$ , en fonction du côté (L) du carré équivalent (même surface) :

$$
r = L \times \frac{1}{\sqrt{\pi}}
$$
\n
$$
l_l = L \times \frac{2}{\sqrt{\frac{4}{3}}}
$$
\n
$$
l_r = L \times \frac{\sqrt{3}}{\sqrt{2}}
$$

Du fait que de tels rapports sont toujours linéaires (assimilables à la formule  $e = L \times K$ , K étant une constante pour chaque figure) les *échelles*, toujours des droites, sont valables pour n'importe quelle figure. *K* n'a pas besoin d'être pris en considération dans des cartes à un seul type de figure car cela ne ferait que changer l'inclinaison de *Yéchelle* ; or *Y échelle* peut être tracée arbitrairement. L'abaque est également valable pour des figures non géométriques, toujours à condition de respecter la similitude avec un modèle aux proportions fixées.

II va sans dire que le tracé de *Yéchelle* en ligne droite pour toutes les figures fait tout l'intérêt pratique de l'abaque.

Les erreurs qui proviennent de ce procédé entièrement graphique et de quelques interpolations dans les *intervalles* sont négligeables, surtout si l'abaque est dessiné et reproduit sur des supports peu ou pas déformables, et si les *échelles*  sont tracées avec de bonnes règles. Trop de scrupules à ce sujet seraient d'ailleurs déplacés étant donné la faible acuité de l'œil humain pour apprécier de petites différences entre les symboles répartis sur une carte. Une carte statistique n'a pour but que d'indiquer des ordres de grandeur et de donner une impression visuelle globale de la distribution spatiale du phénomène. Celui qui veut des chiffres exacts a recours aux sources statistiques.

#### *Construction de l'abaque V*

Dans celui-ci la rectification de la courbe du 3<sup>e</sup> degré se fait en espaçant les *cotes* suivant leurs racines cubiques. Pour le reste, ce qui a été dit à propos de l'abaque *A* est également valable dans le cas présent. Les rapports entre les

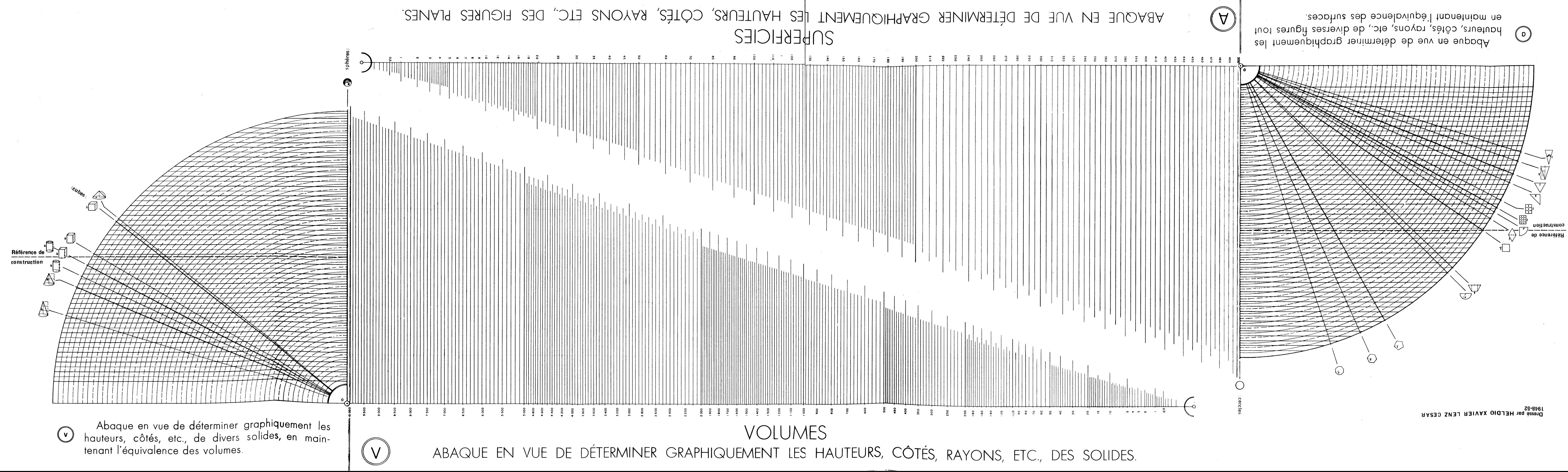

### SOLUTIONS GRAPHIQUES DANS LA CARTOGRAPHIE ... 307

éléments des différents solides de même volume étant aussi linéaires, l'abaque peut être utilisé pour n'importe quels solides, y compris ceux à formes non géométriques. Voici, à titre d'exemple, en fonction de l'arête du cube *Lc,* le rayon *R*  de la sphère, et le diamètre *d* du cône de hauteur = *d* :

$$
R = L_c \times \frac{\sqrt[3]{3}}{\sqrt[3]{\frac{4\pi}{}}}
$$
 
$$
d = L_c \times \frac{\sqrt[3]{12}}{\sqrt[3]{\frac{4\pi}{}}
$$

Ici encore les constantes peuvent être laissées de côté pour des cartes dressées avec un seul type de solide.

#### *Utilisation* **<sup>2</sup>**

Le procédé d'utilisation des deux abaques étant identique, on donnera des exemples avec des aires seulement. Soient, par exemple, les quantités 100, 200 et 500 (figure III) à transformer en cercles. Choisissons comme rayon pour le cercle qui représente 500 la longueur *AB,* que l'on rapporte sur la *cote* correspondante. Par *B* on trace *Y échelle* ; elle définit simultanément tous les rayons : pour 200 ce sera *CD* et pour 100 *EF.* 

Supposons qu'en dessinant les cercles on constate qu'ils sont trop grands, se recoupant excessivement. II faut recommencer avec une nouvelle *échelle (OB<sup>1</sup> ),* qui réduira tous les cercles dans la même proportion. Dans la pratique il est en effet rare de trouver tout de suite la bonne *échelle,* par suite de faibles et fortes concentrations du phénomène à représenter et qui peuvent ne pas apparaître au préalable.

Lorsque les données numériques dépassent la limite de l'abaque *(500)* il suffît de les diviser par une puissance de 10. Ainsi pour les chiffres 47,257, 22,443 et 3,815 à transformer en cercles on pourrait chercher les rayons sur les *cotes 473, 224* et *38* respectivement. Ceci reste valable pour n'importe quelle autre figure.

Si, parmi les données statistiques, il y a des chiffres trop grands et trop petits, on peut, en les divisant par deux différentes puissances de 10, employer une *échelle dédoublée.* Sur la figure IV, on voit que la longueur *AB (cote 500),* a été rapportée sur la cote *50* pour le tracé de *Y échelle OF.* Le cercle de rayon *CD* aura une surface 10 fois plus grande que celle du cercle de rayon *CE,* rapport qui se vérifie à n'importe quelle *cote* et pour n'importe quelle autre figure. II est évident que si la longueur *AB* avait été rapportée de *500* à 5 on aurait une *échelle* correspondant à des aires 100 fois plus grandes. Ce procédé permet de prendre les éléments des petites figures sur une *échelle* moins inclinée, avec, par conséquent, plus de précision.

Quand la figure adoptée n'est pas définie par un seul élément, les autres éléments peuvent être obtenus également sur l'abaque. Ainsi pour un rectangle

<sup>2</sup> Du fait que sur l'abaque les *cotes* croissent de la droite vers la gauche on respectera cette même disposition dans les figures illustratives, à partir de la figure n° 3.

de *<sup>2</sup>A* on trace deux *échelles,* une pour chaque côté (figure V). Une fois le rapport *%* établi sur une *cote* quelconque, il reste vrai tout le long des deux *échelles.* Ce procédé est évidemment plus direct que s'il fallait établir individuellement le deuxième côté de chaque rectangle.

Lorsqu'on travaille avec plusieurs figures il est à conseiller de tracer les *échelles* en couleurs pour les différencier.

Si les figures choisies sont compliquées (polygone, étoile, dessin descriptif), il vaut mieux les reproduire en différentes tailles obtenues par réductions photographiques d'un modèle unique. Dans ce cas la longueur d'un seul élément prise sur l'abaque suffit à trouver, parmi les figures reproduites, celle qui convient. T. Lynn Smith *(Introduçâo à analise das populaçôes,* F.N.F., *Cad. de Geografia do Brasil*, R. J., 1950), professeur de sociologie à l'Université de Louisiane, a fait imprimer en *Zip-a-Tone* 19 différentes sphères pour la représentation de populations urbaines (figure XV).

II a été signalé antérieurement qu'après avoir dessiné un certain nombre de figures, il est parfois nécessaire de changer *Yéchelle.* Ceci signifie qu'on devrait recommencer les mêmes opérations : lecture du chiffre dans la source statistique, lecture dans l'abaque, etc. . . . Pour éviter ce travail et l'effort d'attention, il suffit de réduire ou d'agrandir les figures déjà dessinées au moyen d'un *triangle de réduction.* La figure VI montre une série de *triangles de réduction*  superposés (soit *a* un élément à réduire, *b* sa nouvelle longueur, on pourra tracer la droite *b/a* qui définit ce rapport et qui servira à réduire toutes les autres figures).

Par ce même procédé on peut dresser des cartes sur d'autres préexistantes sans avoir recours aux données numériques originales.

#### *Conservation des abaques*

Les abaques imprimés sur papier s'usent assez vite mais on peut les protéger avec du plastique transparent. L'idéal serait de les reproduire sur plastique et à l'envers, de façon à travailler sur la face opposée. L'inconvénient de tels supports est qu'il faut alors se servir de crayons gras.

#### *Solutions d'autres auteurs*

Certains auteurs ont également proposé des solutions pour la transformation de chiffres en figures et solides.

Erwin Raisz *(Cartografia gênerai,* trad. José Maria Mantero. Ed. Oméga, S. A., Barcelona 1953), professeur à l'université Clark, s'est peu occupé de la question ; il suggère pour les surfaces le tracé de courbes (comme celle de la figure I). Cette solution n'est pas pratique car il faudrait dresser une nouvelle courbe pour chaque nouvelle *échelle.* 

Le *Geographisches Taschenbuch* de 1949 propose aussi l'emploi de courbes sans anamorphose (figure VII). L'une se rapporte aux aires des cercles, la deuxième aux aires des sphères et la dernière aux volumes des sphères.

Les sphères aux aires proportionnelles visent à remplacer celles basées sur les volumes, dont l'appréciation est toujours difficile. (On a tendance à sous-

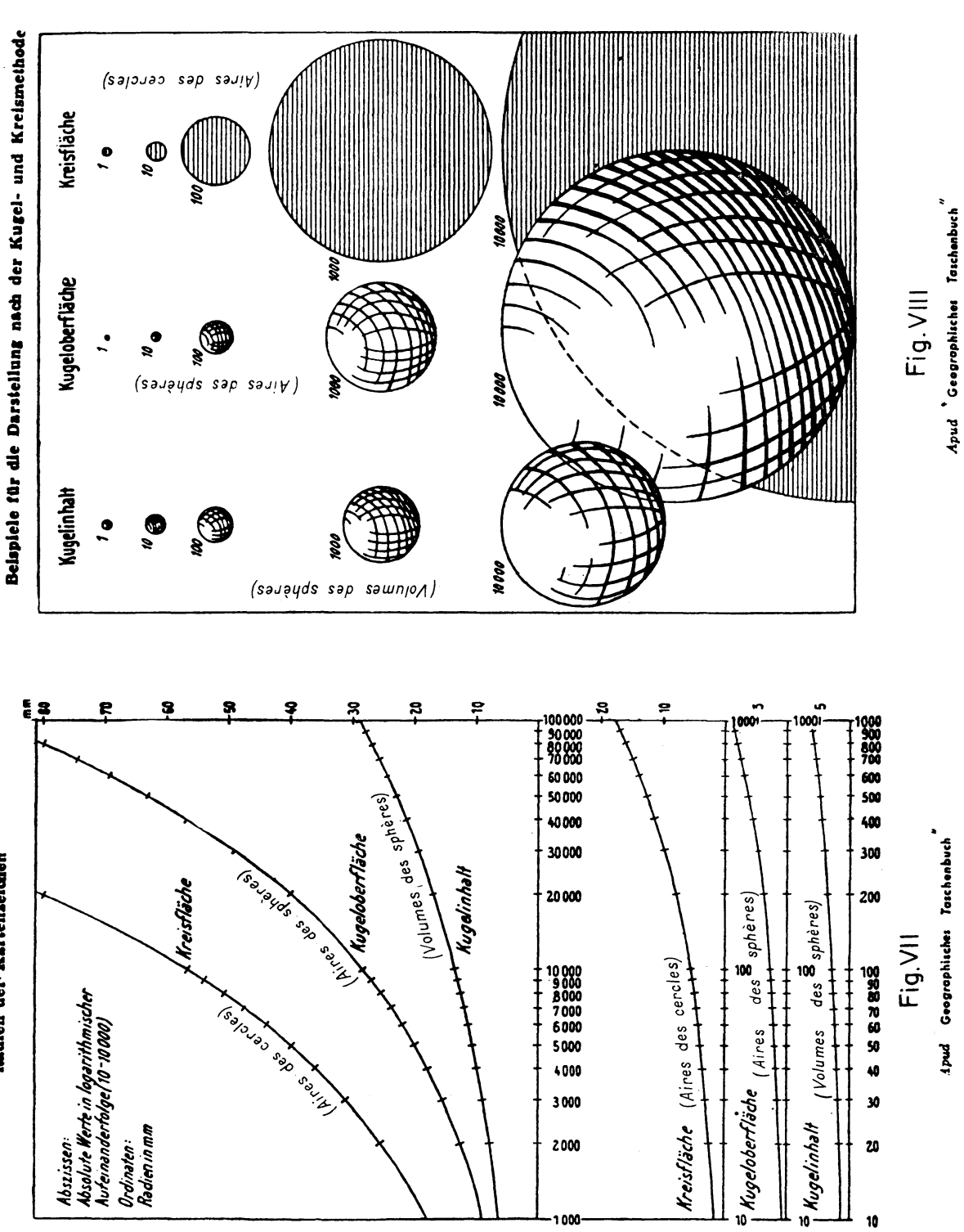

SOLUTIONS GRAPHIQUES DANS LA CARTOGRAPHIE ...

Radien der Kartenzeichen

estimer les rapports entre les grandeurs représentées). Ce genre d'artiiice est parfaitement admissible étant donné que la réaction psycho-visuelle devant la carte est plus importante que la perfection mathématique. Ici cependant l'artifice a été poussé trop loin car tout se passe comme si les sphères n'étaient en réalité que de simples cercles. En effet, les rayons des sphères sont proportionnels aux racines carrées de leurs aires et peuvent être trouvés par conséquent sur l'abaque *A.* Une solution de compromis pourrait être obtenue par un nouvel abaque pour solides dont les *cotes* seraient placées à des distances proportionnelles à une racine intermédiaire,  $\frac{5}{4}$  par exemple.

De toutes manières, on est souvent obligé d'avoir recours aux volumes à cause de l'économie d'espace qu'ils permettent dans la représentation de phénomènes à fortes concentrations (production industrielle, population, etc.).

P. H. Chombart de Lauwe *(Paris et l'agglomération parisienne,* t.n, *Méthodes de recherches* . . ., P.U.F., 1952) présente dans un chapitre intitulé *Recherches graphiques,* une « échelle graphique des dimensions linéaires cotées en surfaces correspondantes » (figure IX) dans laquelle l'anamorphose appliquée est la même que dans l'abaque *A.* Toutefois l'auteur ne traite pas toutes les conséquences pratiques qui en découlent, et indique des opérations superflues telles que la construction d' « échelles )) à (( bases )) différentes (voir explications de l'auteur à la figure IX).

F. J. Monkhouse et H. R. Wilkinson *(Maps and Diagrams,* Methuen, London, 1952) ont aussi rectifié les courbes dressant des nomogrammes distincts pour cercles, carrés, sphères et courbes. En réalité, comme il a été démontré, deux abaques suffiraient : l'un pour des figures planes, I'autres pour des solides.

A. Libault, professeur de cartographie à la Sorbonne, nous a décrit en 1954 la méthode qu'il a imaginée et qui consiste en une chambre photographique réglable par des échelles fonctionnelles, et qui permet de reproduire des dessins à la taille voulue, suivant l'aire ou le volume. De cette manière, le dessin des figures une à une ou la reproduction en *Zip-a-Tone* seraient évités. Cependant, il semble difficile de se passer des abaques pour des cartes-brouillons, où l'on a la possibilité de changer à loisir *échelles* et positions des figures. D'ailleurs, certaines cartes peuvent être dressées uniquement aux fins d'études sans être destinées à l'impression.

Quant aux abaques qui suivent, je n'en ai pas trouvé de semblables chez d'autres auteurs.

#### ABAQUES *a* ET *v*

Quand on doit faire figurer sur une même carte des catégories différentes (produits agricoles variés, par exemple) et que l'unité de mesure est la même (poids, monnaie, etc.), il faut respecter l'équivalence entre les figures. Ainsi un cercle et un carré représentant une même quantité (même *cote* sur l'abaque *A)*  devront avoir la même surface.

Les abaques *a* et *v* évitent les calculs nécessaires à l'établissement des rapports entre formes équivalentes ; ils ont été conjugués respectivement aux abaques *A* et V pour en faciliter l'emploi.

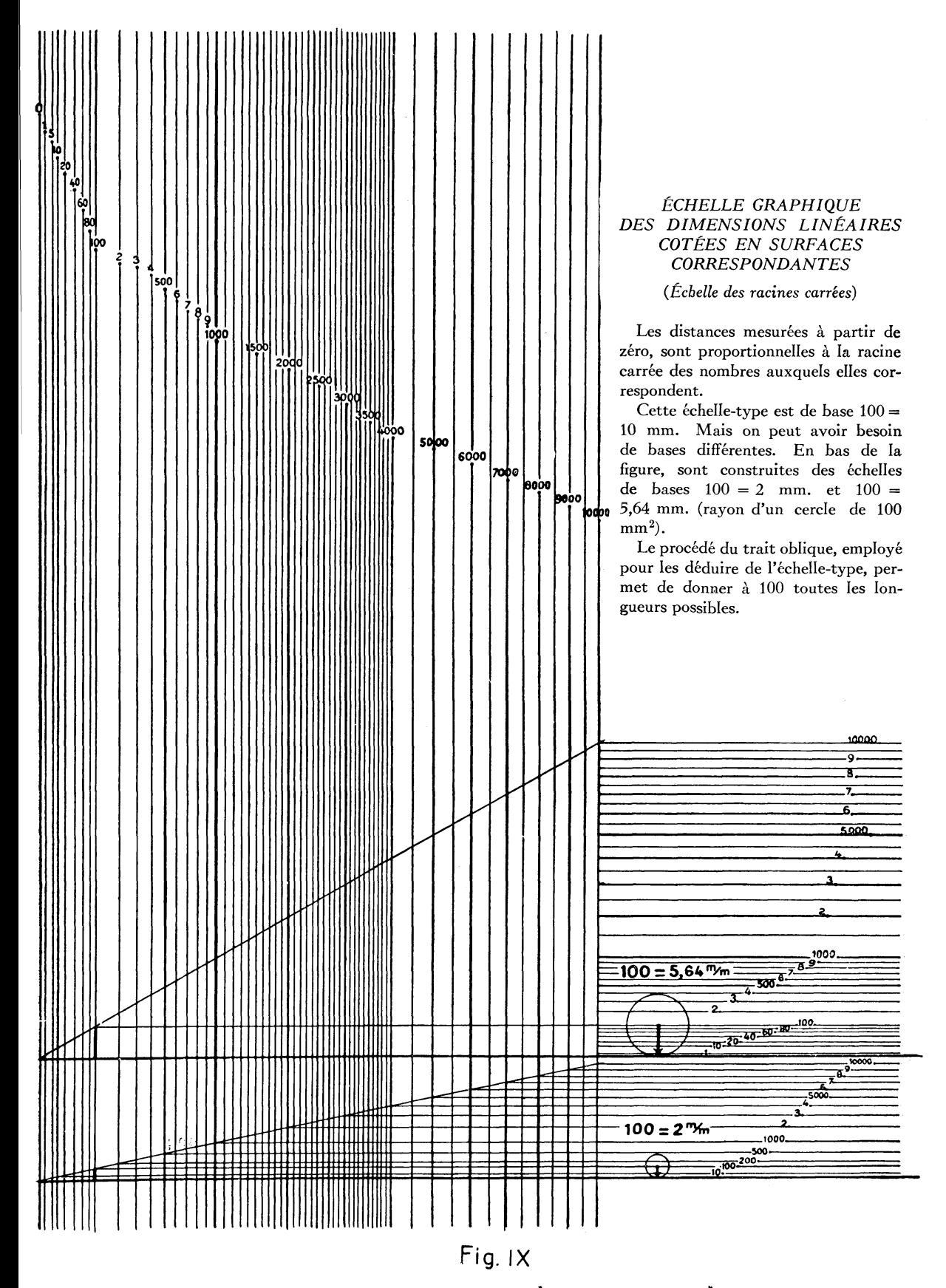

*Apud* **PH.** *Chombart* **de** *Lauwe, Paris et l'agglomération.* 

#### *Construction de l'abaque a*

Les rapports entre les éléments des figures étant linéaires, la construction des abaques ne présente aucune difficulté. Établissons tout d'abord la formule qui définit un élément de chacune des figures en fonction du rayon du cercle, ou mieux encore, en fonction du côté *L* du carré équivalent (les formules mentionnées à propos de Fabaque *A* en sont des exemples). Attribuons ensuite une longueur quelconque à *L* (200 mm.).<sup>3</sup> Nous trouvons alors 112.8 mm. pour le rayon du cercle, 244.9 mm. pour le grand côté du rectangle de  $\frac{2}{3}$  et ainsi de suite.

Perpendiculairement à une verticale (figure X) et à une distance de 112.8 mm. de 0, traçons une droite que nous appellerons *référence de construction.*  Vers 0 convergent toutes les *lignes* des figures, tracées de telle manière qu'elles interceptent la *référence de construction* à des distances égales à la longueur de chacun des éléments déterminés. La figure X montre la ligne du *carré,* celle du *triangle équilatéral* et celle du *cercle.* II est évident qu'avec les éléments déterminés par la *référence de construction* on peut construire des figures équivalentes, puisque cette condition est la donnée de base de l'abaque. Les rapports entre les éléments des différentes figures étant linéaires, les *lignes* sont des droites et l'équivalence se vérifie simultanément pour toutes les figures sur n'importe quelle autre horizontale. Dans l'abaque on ne trouve que quelques figures des plus courantes. Rien n'empêche néanmoins d'en ajouter d'autres, y compris des formes non géométriques. Pour ces dernières il est nécessaire de déterminer leur surface 5 à Faide d'un planimètre ou par un procédé expéditif (papier millimétré superposé au dessin). Avec S et n (hauteur ou largeur, au choix), on détermine le rapport ç, constant pour des figures semblables :

$$
q = \frac{S}{n^2}
$$

On calcule alors la valeur n pour la figure équivalente au carré ayant *L*  pour côté (substitution de 5 par *L<sup>2</sup> ).* 

$$
n=\frac{L}{\sqrt{q}}
$$

On trace enfin la *ligne* de la nouvelle figure dans Fabaque.

#### *Construction de l'abaque v*

Sa construction est semblable à celle de Fabaque précédent. Les éléments des solides ont été calculés en fonction du rayon de la sphère, égal à 100 mm. dans le dessin original. La *référence de construction* a été placée à 100 mm. de Forigine 0.

Si l'on désire placer un nouveau solide dans l'abaque, on détermine son volume *Ve* (par estimation ou expérimentalement s'il s'agit de formes non géomé-

L'abaque reproduit ici est une réduction de l'original.

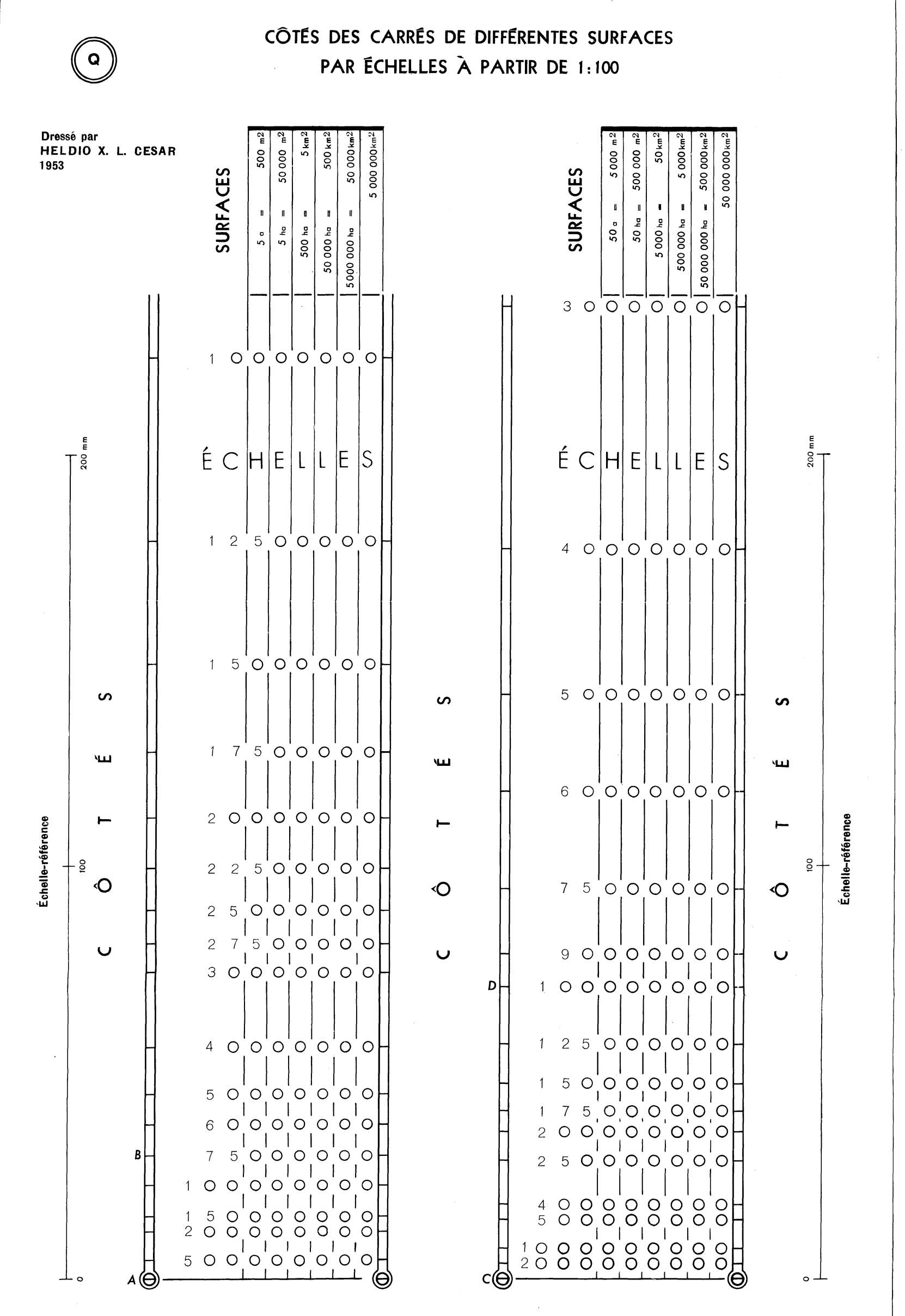

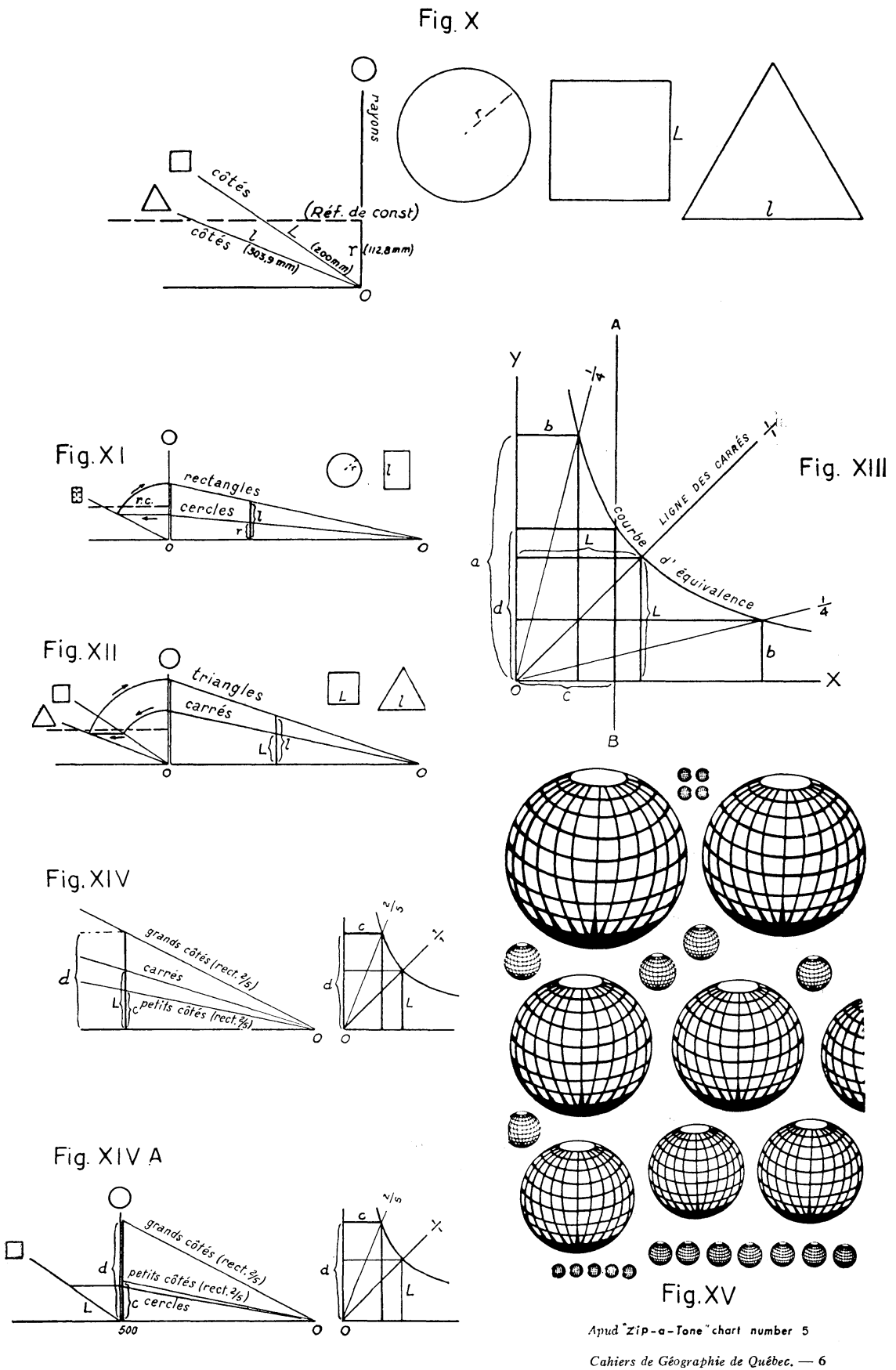

triques), et l'on applique alors les formules suivantes *(R* étant le rayon de la sphère équivalente) :

$$
q = \frac{Ve}{n^3} \qquad n = \frac{R}{\sqrt[3]{\frac{1}{q}}}
$$

#### *Utilisation de l'abaque a*

Rappelons que l'abaque *a* est nécessaire uniquement lorsqu'on utilise plusieurs types de figures sur une même carte, et lorsque les données statistiques sont dans une seule unité de mesure.

Rappelons également que n'importe quelle horizontale tracée sur l'abaque fixe simultanément la longueur des éléments des figures équivalentes. La longueur de l'élément de chaque figure est prise sur la *ligne* respective, du point *0*  à l'horizontale tracée. Les arcs concentriques servent à ramener sur la verticale, sans aide de compas, les éléments mesurés. Les figures XI et XII illustrent l'utilisation conjuguée des abaques *A-a.* 

La figure XI permet de passer du cercle au rectangle *%.* 

Supposons une carte de deux produits agricoles qu'on veut représenter au moyen de cercles et rectangles de *<sup>2</sup>A.* Traçons sur l'abaque *A* une *échelle* pour les cercles. Pour déterminer *Y échelle* des rectangles (grands côtés) nous aurons recours à l'abaque *a* : prolongeons *Y échelle* des cercles jusqu'à la verticale de *a* ; l'horizontale qui part de ce point détermine le côté du rectangle que nous rapporterons alors sur la verticale ; traçons enfin *Y échelle* des rectangles à partir de ce nouveau point. Le cercle et le rectangle en marge de la figure XI ont été dessinés avec des éléments pris sur une même *cote* et sont par conséquent équivalents.

La figure XII permet de passer du carré au triangle équilatéral.

Comme on ne part pas du cercle, il faut rabattre le côté du carré de la verticale sur sa propre *ligne,* et passer alors, au moyen de l'horizontale, sur la *ligne* du triangle. On procède ensuite comme précédemment.

Au cours des expériences faites au *Conselho nacional de geografia* on a vérifié que l'appréciation visuelle de figures équivalentes est souvent trompeuse : plus le périmètre est grand, plus la surface de la figure apparaît grande (figures X, XI et XII). L'idéal serait de sacrifier les rapports mathématiques exacts en faveur de l'illusion d'équivalence. Ceci peut être obtenu aisément en changeant convenablement l'inclinaison des *lignes* des figures dans l'abaque *a.* 

#### *Utilisation de l'abaque v*

Semblable à celle de l'abaque a. Signalons au passage que des solides géométriques peuvent servir de canevas pour le dessin de formes descriptives : un cylindre peut être converti en barrique, un cône aplati en tas de charbon ou de minerai, et ainsi de suite.

II serait souhaitable d'éviter l'emploi de figures suggérant des volumes lorsqu'on établit leurs dimensions d'après des rapports de surface.

#### ABAQUE Q

On veut parfois représenter au moyen de figures des superficies de différents types d'utilisation du sol : forêts, prairies, cultures, terres en friches, etc. On cherche ainsi à condenser en formes visuellement comparables des surfaces qui se présentent à l'état réel avec des contours irréguliers, fragmentées en mille morceaux. D'autre part, la distribution spatiale, telle qu'elle se présente, ne peut pas toujours être cartographiée, soit par manque de cartes cadastrales, soit à cause des problèmes de généralisation suscités par la figuration de poussière des petites aires (cas des cultures de subsistance au Brésil). En général, les statistiques fournissent la totalisation de ces aires par petites unités administratives (communes, *municipios, counties,* etc.), ce qui permet de dresser les cartes.

En plus de l'agglutination des aires en des formes géométriques, on peut vouloir les faire figurer à I'ÉCHELLE de la carte, ce qui permet de voir leur importance relative à l'intérieur de la région cartographiée.

Transformer les aires en carrés à I'ÉCHELLE, tel est le but de l'abaque Q. Dans le cas d'aires exiguës, il faut renoncer à la figuration à la même ÉCHELLE, sans quoi la carte serait illisible. II n'est pas sans intérêt, toutefois, d'indiquer I'ÉCHELLE à laquelle sont représentées les surfaces, pour permettre des comparaisons.

II est évident que si le phénomène à cartographier ne s'exprime pas en surface, mais en monnaie, poids ou autre unité de mesure, il n'y a pas d'ÉCHELLE à suivre. II n'en est pas moins vrai que certains faits quantitatifs (production agricole, par exemple) peuvent avoir des correspondants-surface méritant notre attention dans les recherches sur les rendements.

#### *Construction de l'abaque Q*

Etant donné sa simplicité, il n'est pas nécessaire de s'étendre sur sa construction proprement dite. II a fallu seulement calculer à différentes ÉCHELLES les côtés des carrés ayant des aires déterminées. On s'est efforcé de disposer alors les données (aires, ÉCHELLES, côtés) d'une façon condensée et d'utilisation facile.

#### *Utilisation de Vabaque Q*

Supposons une superficie de 50 ha. à transformer en carré à I'ÉCHELLE de 1:10,000. Cherchons la colonne des aires où se trouve cette valeur. Cachons à l'aide d'un papier les colonnes à la droite de celle qui nous intéresse, et cherchons le *chiffre* 10,000. Le segment  $\overline{CD}$  est le côté du carré de 50 ha. à l'ÉCHELLE 1:10,000.

Cet exemple est cependant exceptionnel, car il n'illustre pas l'usage habituel de l'abaque. L'application courante de l'abaque *Q* est liée à celle de l'abaque *A,* sans quoi elle perdrait tout intérêt.

En effet, supposons une carte de base au 1:750,000 et une série de superficies cultivées que nous voulons représenter par des carrés, la plus grande étant de 35,000 ha. Cherchons parmi les aires la colonne où se trouve la valeur immédiatement supérieure, soit 50,000 ha. En procédant comme précédemment, nous obtenons *AB* comme côté du carré de 50,000 ha. à l'échelle 1:750,000. Rapportons *AB* sur l'abaque A à la *cote 500* (les données statistiques devront donc être divisées par 100 également). Le côté du carré de 35,000 ha. se trouve à la *cote 350.* 

Quand I'ÉCHELLE cherchée ne se trouve pas sur l'abaque, on peut se servir d'ÉCHELLES multiples ou sous-multiples, agrandissant ou réduisant la longueur obtenue. Exemple : le côté du carré de 50,000 km<sup>2</sup> à 1:12,000,000 sera la moitié de celui correspondant à 1:6,000,000.

II serait facile de construire un abaque similaire pour des mesures de surface anglaises et d'y faire figurer d'autres ÉCHELLES d'usage fréquent.

On peut enfin signaler qu'avec l'aide de l'abaque *a* on passe facilement des carrés à n'importe quelle autre figure, tout en maintenant les surfaces à l'ÉCHELLE choisie. II semble désirable, dans la représentation des surfaces, d'éviter les formes circulaires, — les rectangulaires étant plus évocatrices et se comparant mieux entre elles. (Des rectangles ayant n'importe quelles proportions pourront être obtenus à l'aide de l'abaque *R).* Les échelles-référence de 200 mm. de chaque côté de l'abaque Q permettent de contrôler les déformations possibles du papier.

#### ABAQU E *R*

La construction de cet abaque est simple elle aussi. Chaque *courbe a" équivalence* est tracée de telle sorte qu'en n'importe quel point le produit de l'ordonnée par l'abscisse soit constant. En d'autres termes, tous les rectangles construits avec les coordonnées de l'infinité des points d'une même courbe sont équivalents ; c'est là tout l'intérêt de l'abaque. Le fond quadrillé sert à assurer la perpendicularité des lignes au moment de prendre les coordonnées, c'est-àdire les côtés des rectangles. Les droites qui convergent en 0 indiquent différents rapports possibles entre les côtés. Sur la ligne de *l/l,* à 45°, les rectangles deviennent des carrés (cette ligne sera appelée LIGNE DES CARRÉS). Remarquons que l'abaque est symétrique par rapport à cette ligne, mais qu'il a été prolongé inégalement dans les deux sens. On opère sur ['abaque *R* avec des segments obtenus sur les abaques  $Q$  et  $A$ . Les échelles en centimètres le long des deux axes n'ont pas besoin d'être prises en considération pour l'utilisation courante.

#### *Utilisation*

Outre les deux exemples qui se trouvent sur l'abaque lui-même, la figure XIII illustre l'emploi de cet abaque. Le carré de côté *L* peut être transformé en un rectangle équivalent (deux positions possibles) de côtés *a* et *b* et dans un rapport choisi (dans le cas présent *i/4).* 

Quand, par contre, on a besoin d'imposer une longueur déterminée à l'un des côtés, il faut tracer une droite parallèle à l'un des axes, et à une distance égale à cette longueur ; l'intersection de cette droite avec la *courbe d'équivalence* fixera la longueur du deuxième côté. Exemple à la figure XIII : le carré de côté *L* 

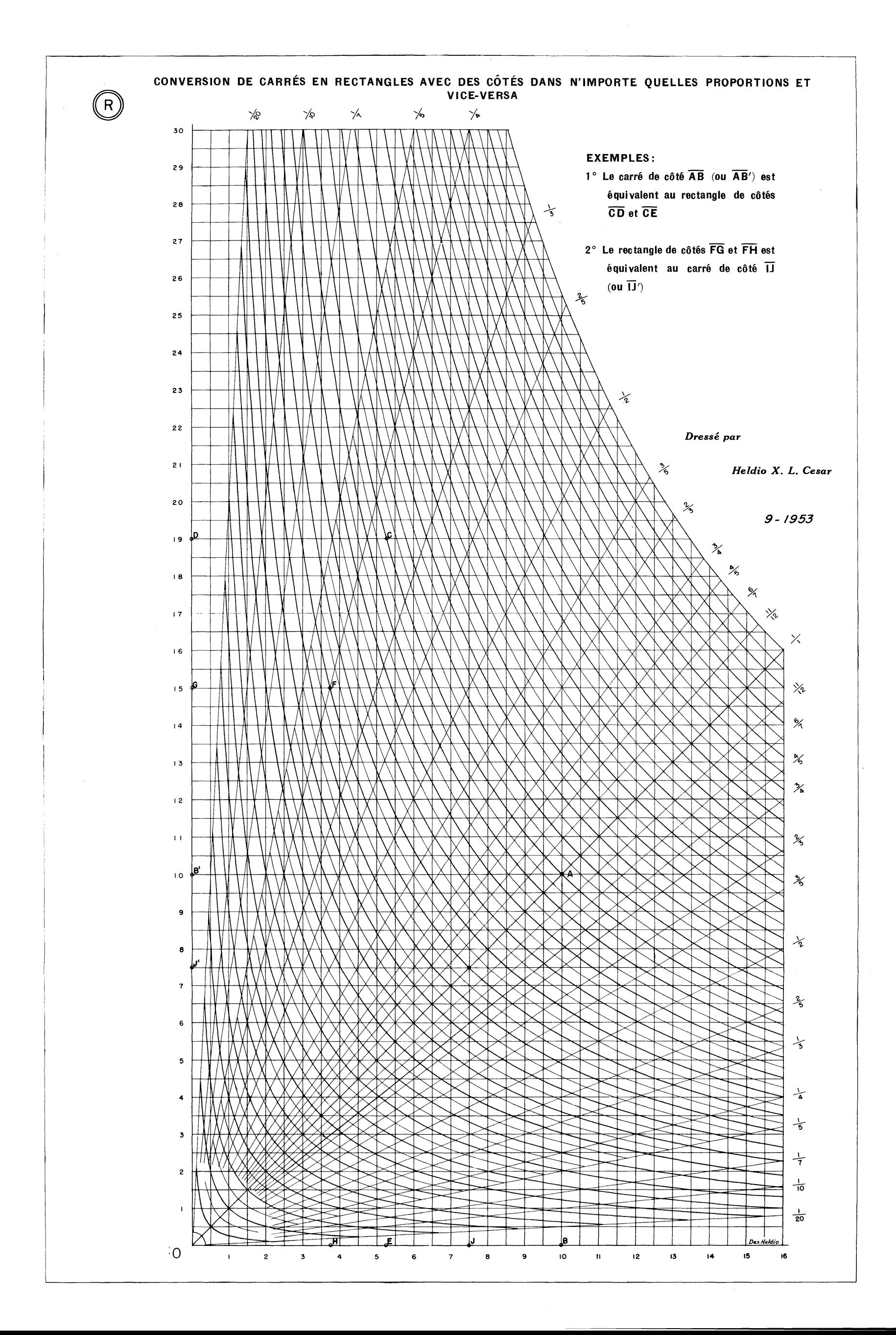

**BRESI L** 

## **Population**

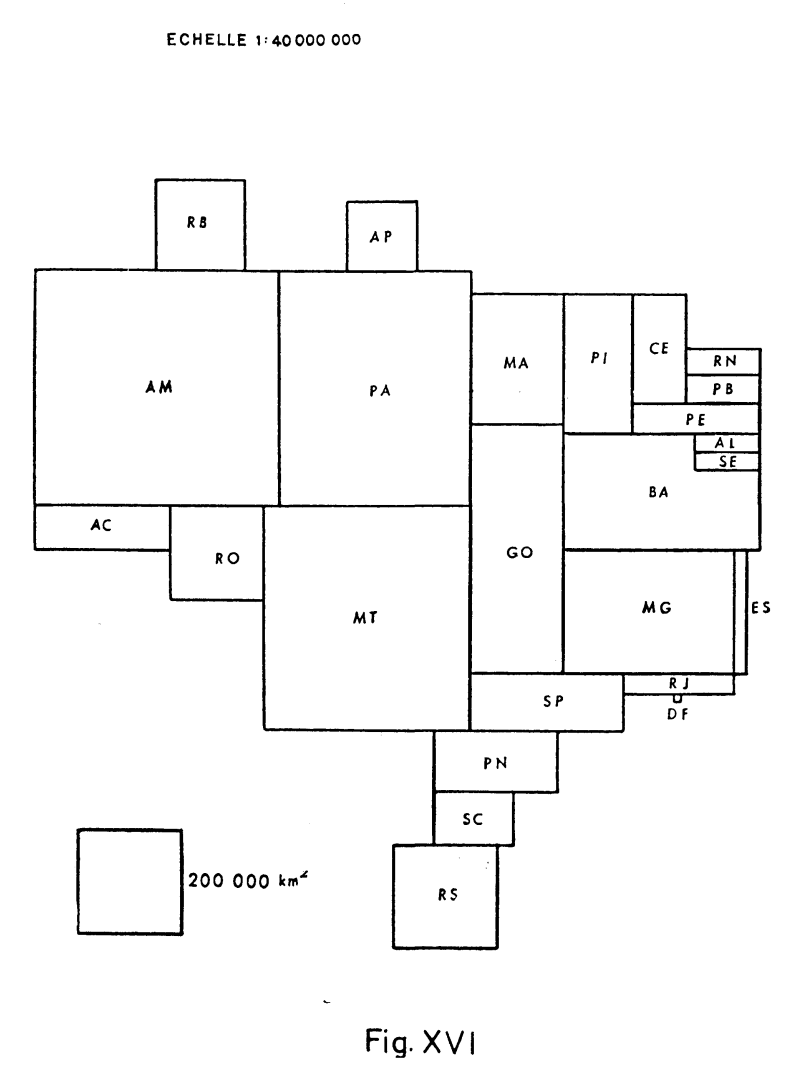

**Superficie** 

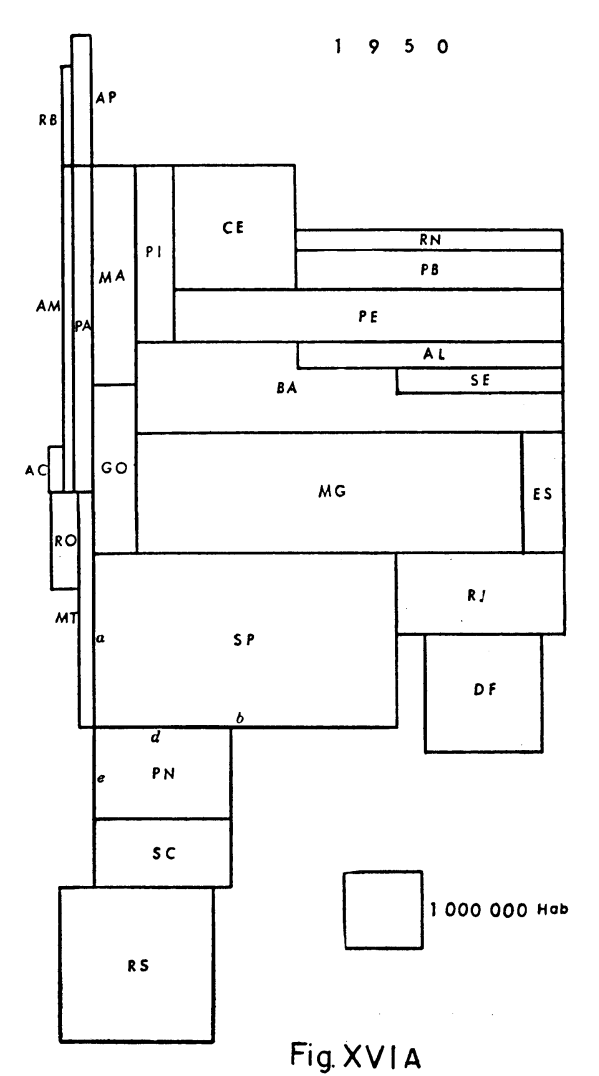

**00** 

peut se transformer en un rectangle ayant pour côtés *c* et *d, c* étant le côté imposé au préalable au moyen de la droite *AB.* 

On peut évidemment passer d'un rectangle à un carré aussi facilement que d'un carré à un rectangle.

Ces opérations très simples ne laissent pas, à première vue, entrevoir les applications possibles de l'abaque *R,* lorsqu'il est conjugué avec les autres.

1. Lorsqu'on dresse une carte avec des figures variées et que l'on a besoin de rectangles dans des proportions différentes de celles qui figurent sur l'abaque a, on peut avoir recours à l'abaque *R.* Sur la figure XIV, le côté L d'un carré, pris à une *cote* quelconque (abaque *A)* a servi de base pour obtenir les côtés c et *d*  d'un rectangle de *2/5* (abaque *R)* ; c et *d* fixent alors les *échelles* pour les rectangles de *2/5.* Remarquons que les longueurs c et *d* ont été rapportées sur la même *cote*  où a été pris *L* (condition indispensable au maintien de l'équivalence).

Quant à la figure XIVA (exemple avec utilisation de trois abaques : *A, a et R) :* supposons que pour une carte de deux produits on ait adopté cercles et rectangles de *2/5.* Une fois choisie *l'échelle* des cercles, on passe par le carré au moyen de l'abaque *a* afin de retomber dans le cas de la figure XIV.

Notons que s'il s'agit de superficies à représenter à I'ÉCHELLE de la carte, il faut commencer par utiliser l'abaque Q.

2. Dans les cas d'application décrits ci-dessus, on a recours à l'abaque *R*  une seule fois, et pour établir les 2 *échelles* d'un rectangle aux proportions constantes. Néanmoins, certains types de cartes impliquent des rectangles de proportions variables. C'est le cas, par exemple, des cartogrammes représentant des pays, états, etc., au moyen de rectangles proportionnels aux superficies, aux populations, aux productions, et ainsi de suite *(cartogrammes de superficies).*  Les rectangles sont disposés de manière à ce que l'ensemble évoque l'allure générale du continent ou pays représenté. Pierre George *(Introduction à l'étude géographique de la population du monde* — Institut national d'études démographiques, P.U.F., 1951) présente un exemple plaçant face à face deux planisphères, l'un figurant les aires des pays, l'autre leurs populations. Les figures XVI et XVIA en sont une application au Brésil.

Pour dresser de tels cartogrammes, on commence par dessiner un rectangle (taille et proportions que l'on choisit) pour représenter une unité administrative, de préférence la plus grande. Au moyen de l'abaque *R* on détermine le carré équivalent nécessaire au tracé d'une *échelle* de carrés dans l'abaque *A.* Cette *échelle* fournit les côtés des carrés correspondant aux différentes données statistiques. Chaque carré est alors transformé individuellement en rectangle à l'aide de l'abaque *R.* Rappelons qu'on emploie le procédé illustré par la figure XIII lorsqu'on veut imposer une longueur déterminée à un côté du rectangle.

Voici un exemple avec chiffres, pris sur le cartogramme de population du Brésil (figures XVIA et XVII) : le rectangle qui représente São Paulo  $(a \times b)$  a fourni le côté *L* du carré rapporté à la *cote 91* (population de Sâo Paulo : 9,100,000) pour le tracé de *Y échelle.* Au Parana, carré de côté *c* (population : 2,100,000) correspond un rectangle de côtés *d et e, d* étant choisi au préalable. Dans le cas des trois états BA — AL — SE, on a commencé par déterminer le rectangle du total, puis on a déterminé AL et SE par le procédé habituel.

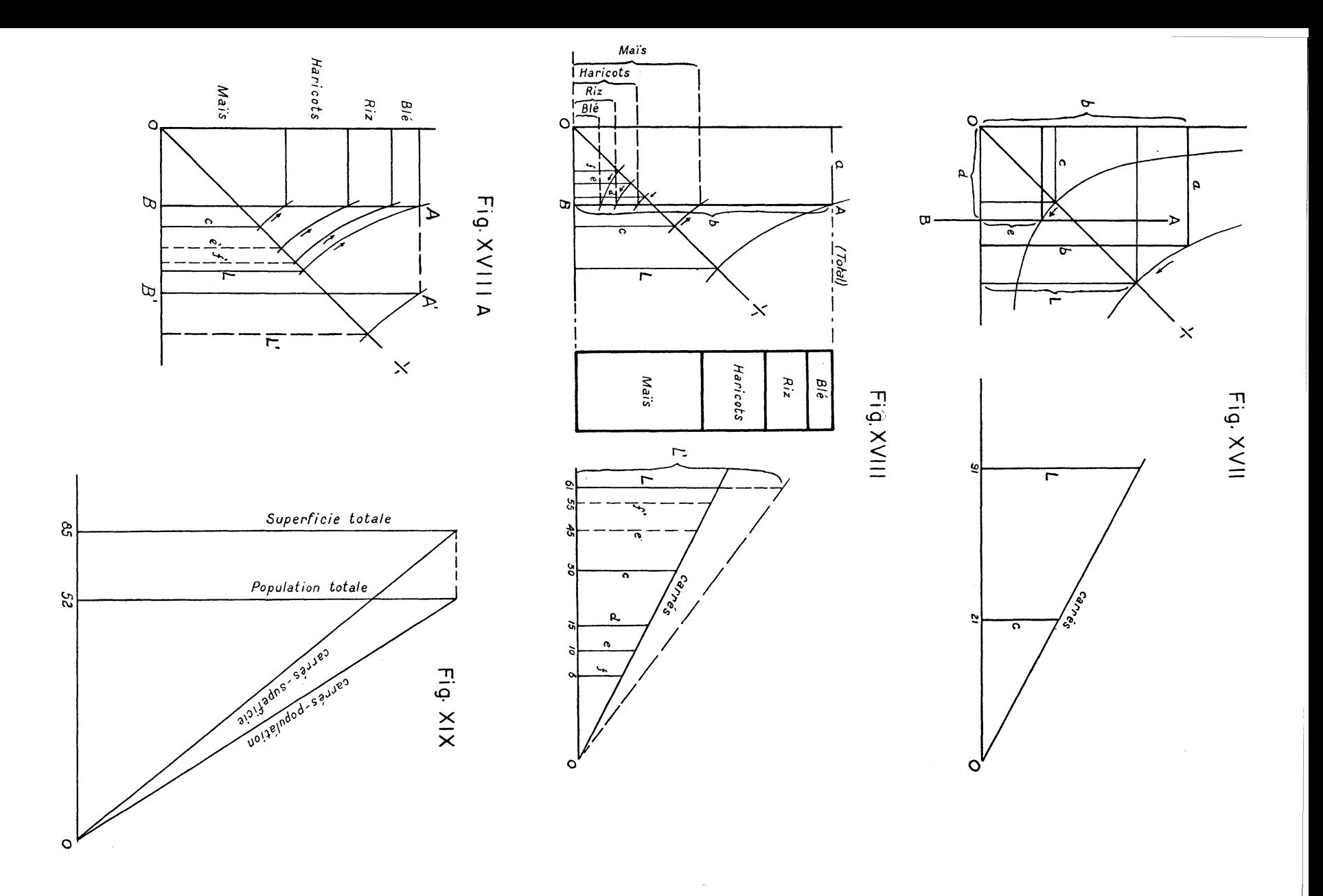

#### 320 CAHIERS DE GEOGRAPHIE

Pour des paires de cartogrammes comme celle dont il s'agit ici, il est intéressant d'établir un rapport entre les *échelles* pour rendre leur comparaison plus profitable. Ainsi on peut égaler les superficies totales des cartogrammes par le procédé illustré par la figure XIX : le côté du carré de la *cote 85* (superficie du Brésil = 8,500,000 km<sup>2</sup> ) qui fixe *Y échelle* des superficies est aussi celui de la *cote 52*  (population du Brésil = 52,000,000) qui fixe *Y échelle* des populations, — le résultat étant que pour un état dont la densité de population égale la densité moyenne du pays tout entier, le rectangle-surface et le rectangle-population sont équivalents. Lorsque la densité est supérieure à celle du pays, le rectangle-population est plus grand et lorsqu'elle est inférieure, le rectangle-population est au contraire plus petit.

Un critère semblable a été appliqué pour dresser une carte statistique, où l'on compare potentiel hydro-électrique et superficie des bassins hydrographiques brésiliens au moyen de demi-cercles accouplés. *(Condiçôes geogràficas e aspectos geoeconômicos da Bacia Paranâ-Uruguai,* I vol., Sâo Paulo, 1955).

3. L'abaque *R* peut être employé également dans l'élaboration de *graphiques rectangulaires.* 

Supposons les données suivantes à représenter sous forme de *graphique rectangulaire :* 

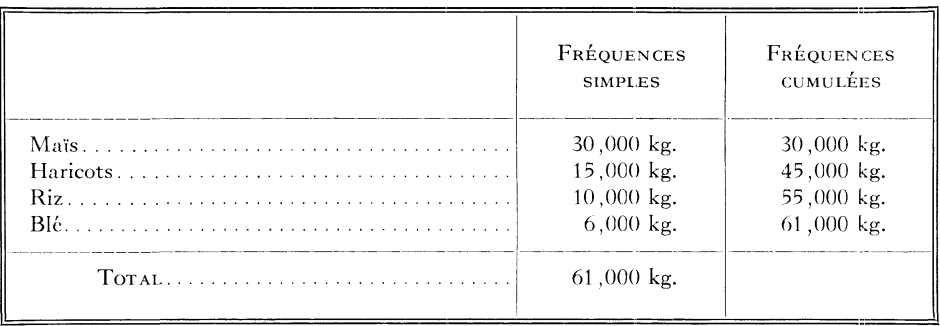

Dessinons sur l'abaque *R* un rectangle de dimensions quelconques *(a* X *b)*  pour représenter le total (figure XVIII). Le côté *L* du carré équivalent est rapporté sur l'abaque *A (cote 61)* pour établir une *échelle* de carrés. II faut maintenant transformer les carrés des valeurs 30, 15, 10 et 6 en des rectangles ayant tous une largeur constante *a.* Si l'on dispose de *fréquences cumulées,* le graphique est obtenu plus rapidement encore, puisque les intersections des *courbes d'équivalence*  avec la droite *AB* définissent les rectangles déjà superposés (abaque *A* de la figure XVIII, et figure XVIII<sup>A</sup>).

Une fois le graphique terminé, on peut en modifier la largeur en maintenant les hauteurs des rectangles-parcelles. En fait, la largeur peut être choisie *a posteriori* et la droite *AB* placée à n'importe quelle distance de J'axe des Y, sans que cela ne change le résultat. Mais, à chaque position de la droite correspond une *échelle* différente : la droite *A'B'* donne origine à une *échelle* construite sur *L'*  au lieu de L. Notons qu'il est préférable de placer la droite *AB* loin de l'axe des *Y,* pour assurer une plus grande précision graphique dans les intersections.

#### **CONCLUSION**

D'autres applications peuvent être trouvées pour les abaques en dehors de celles présentées ici, soit pour la transformation de chiffres en figures, soit même, en sens inverse, pour des déterminations numériques approximatives à partir de figures. Ce travail, néanmoins, vise surtout à faciliter la tâche des géographes et professeurs de géographie de tous les niveaux. L'élimination complète de calculs fastidieux et des erreurs qui s'y glissent signifie une économie considérable de temps, d'énergie, de personnel. Par ailleurs, l'emploi des abaques n'exige pas de connaissances spéciales en mathématiques et les transpositions d'un abaque à l'autre, qui peuvent sembler compliquées au début, deviennent vite automatiques ou presque.

Terminons en souhaitant que ces abaques puissent stimuler un recours plus fréquent aux cartes statistiques, plus faciles à consulter et toujours plus vivantes que d'indigestes tableaux de chiffres.